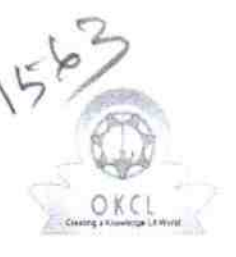

<u>: 2000 | 2000 | 2000 | 2000 | 2000 | 2000 | 2000 | 2000 | 2000 | 2000 | 2000 | 2000 | 2000 | 2000 | 2000 | 20</u>

## eVidyalaya Half Yearly Report

Department of School & Mass Education, Gov of Odisha

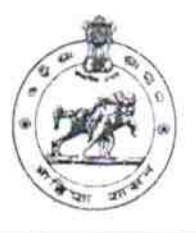

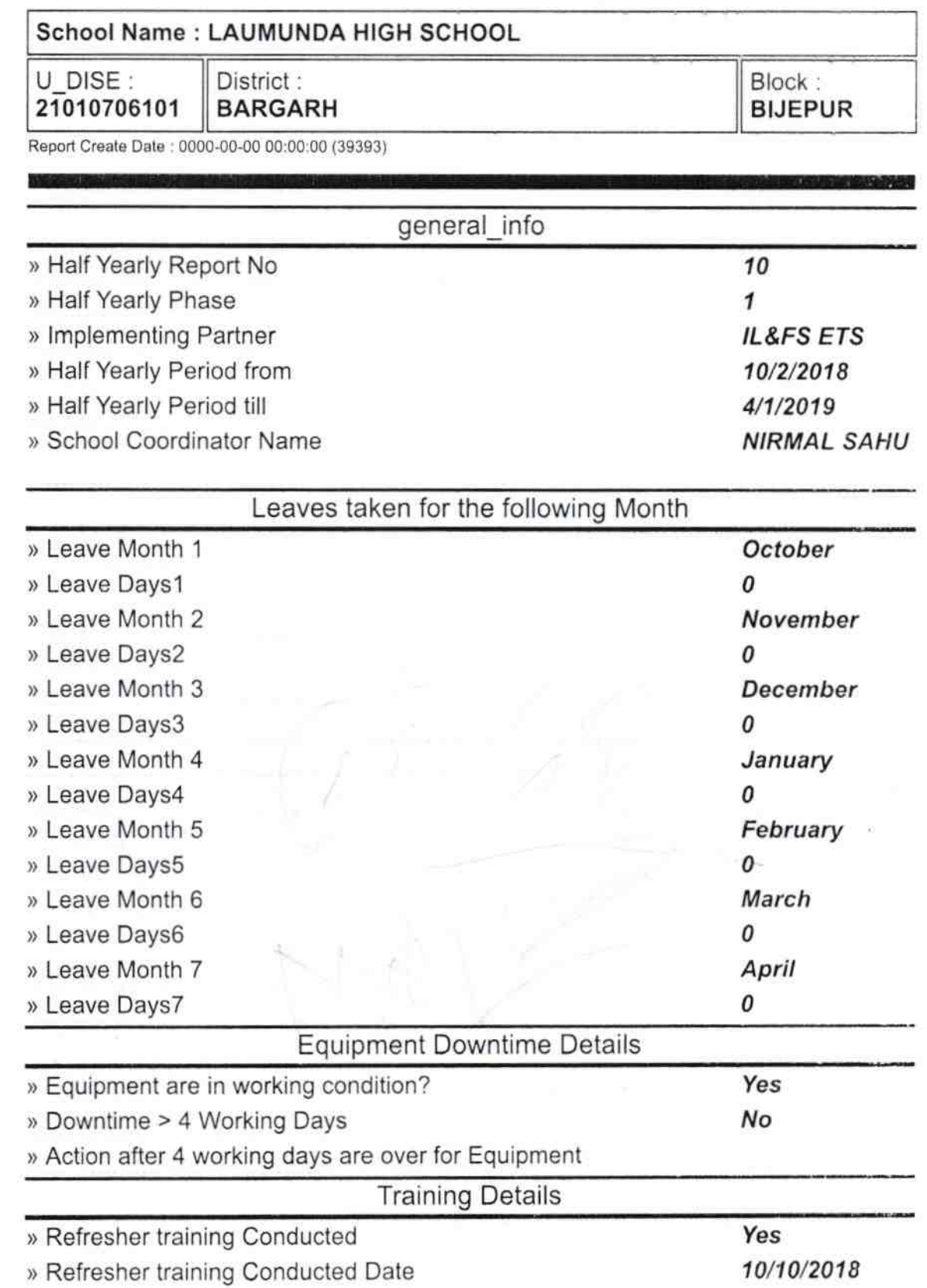

## » If No; Date for next month

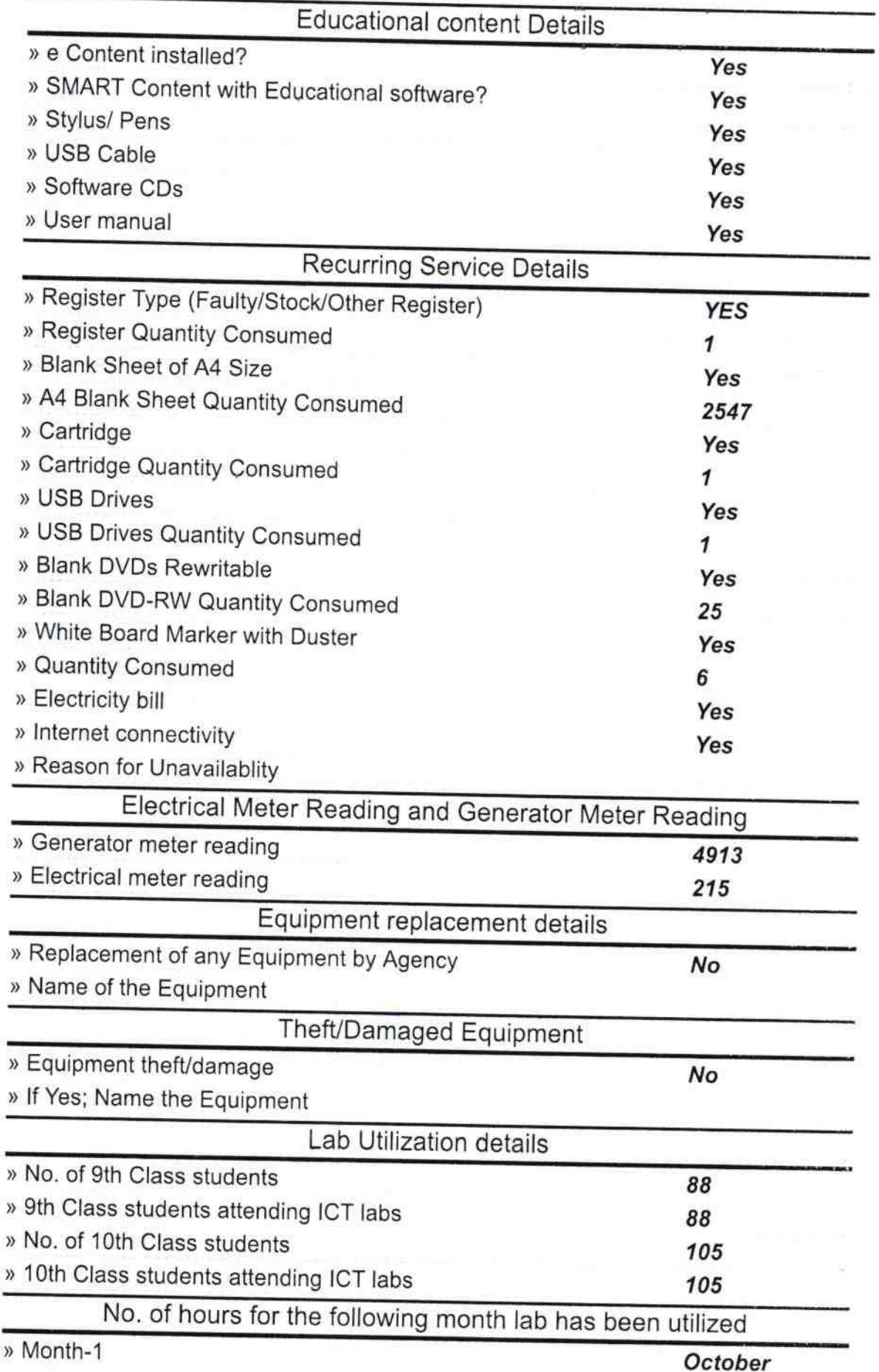

×

Ŷ.

 $\bar{\alpha}$ 

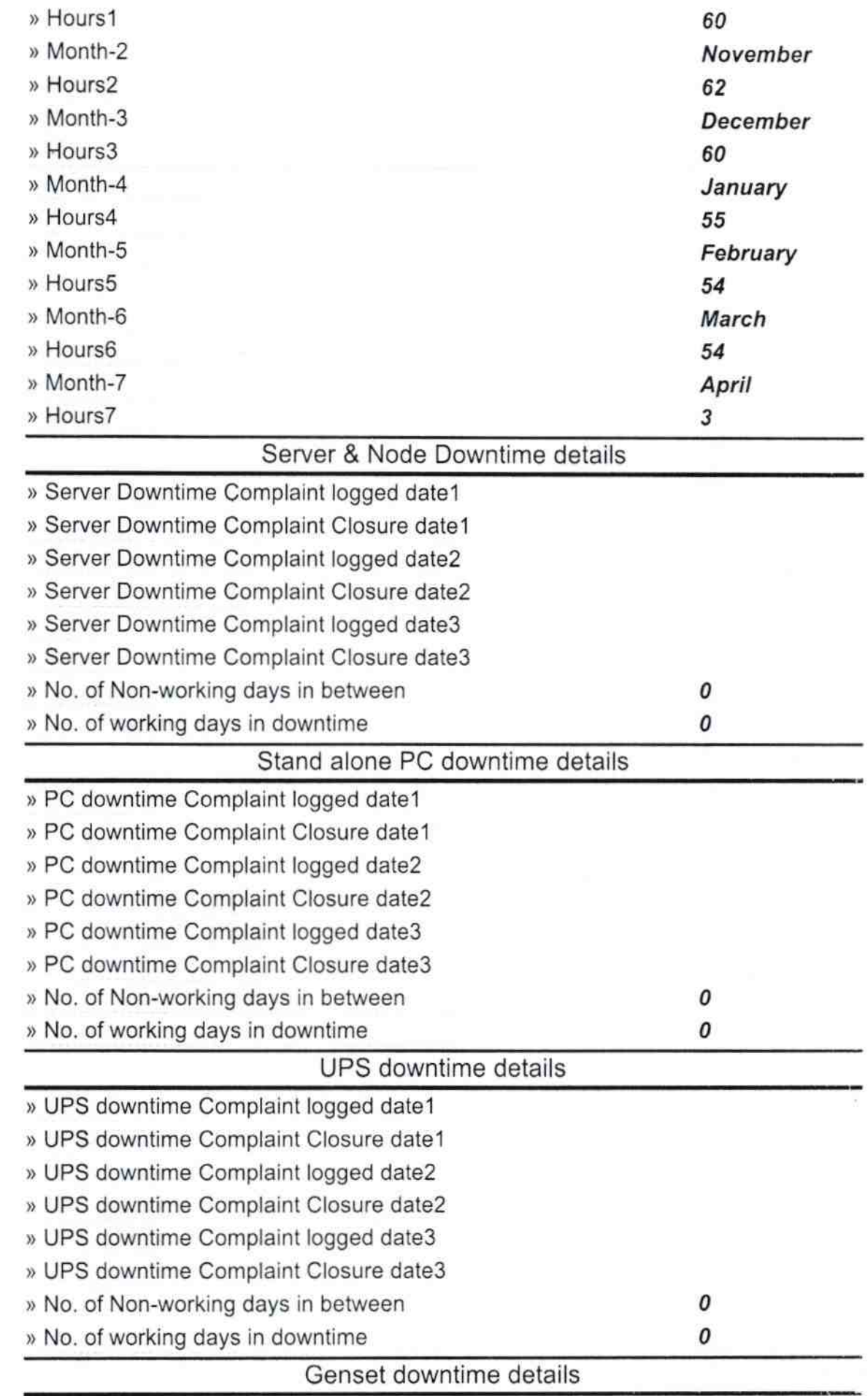

´

many.  $\langle \mathbf{x}_i \rangle$ 

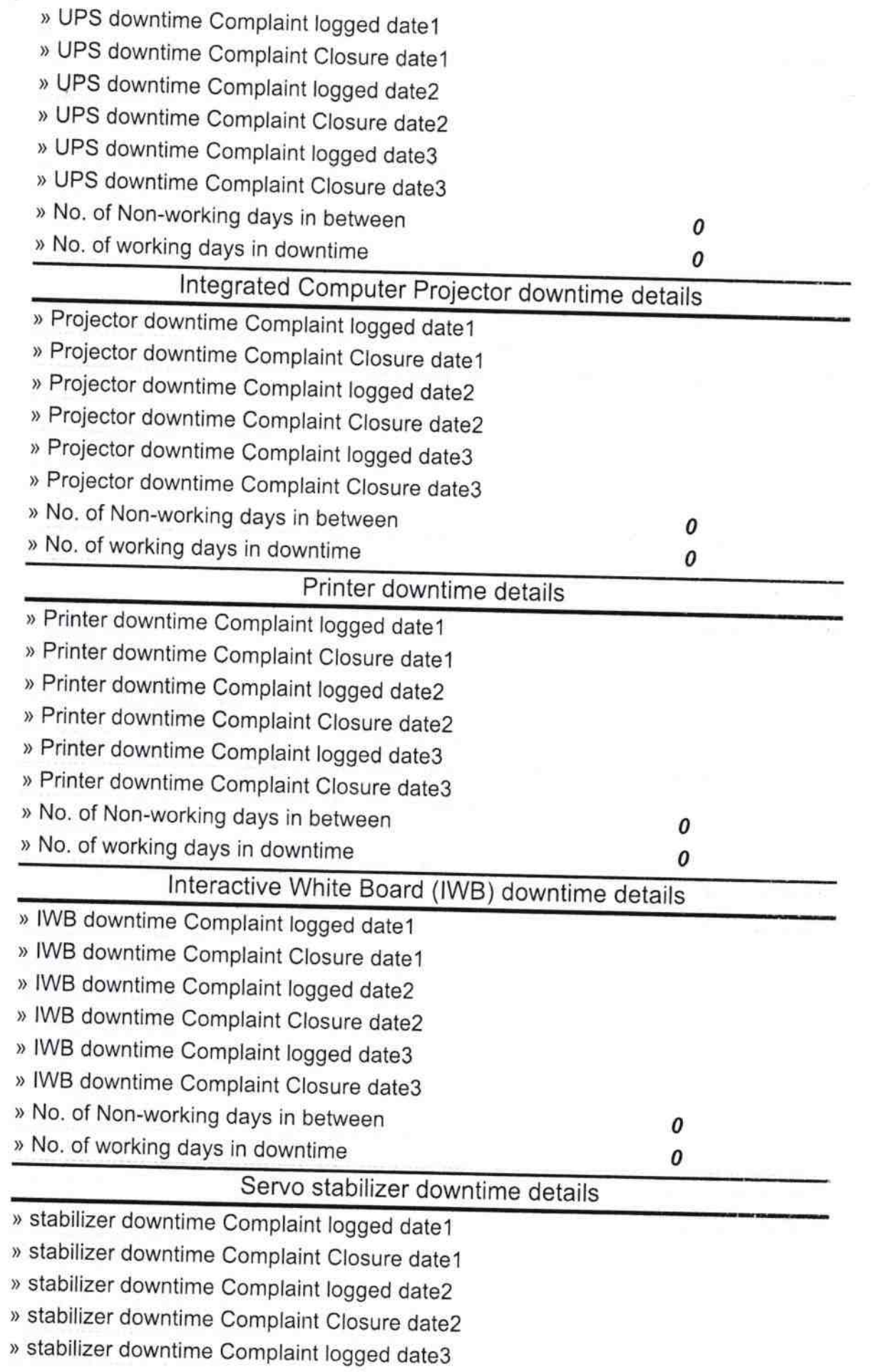

**Service** Street

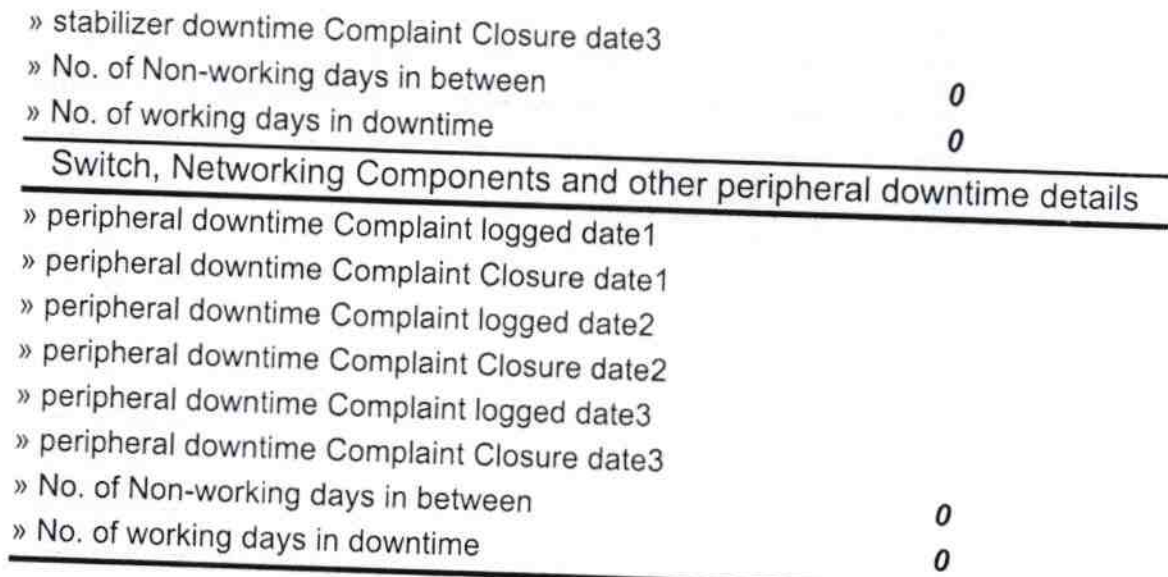

 $\frac{1}{\sqrt{2}}\frac{1}{\sqrt{2}}$ 

Signature of Headmaster 19|9| 19|<br>Laumunda